## **Foreman - Bug #23482**

## **puppetrun ssh provider does not work without sudo because foreman-proxy user does not have SHELL environment variable**

05/02/2018 11:23 PM - Anonymous

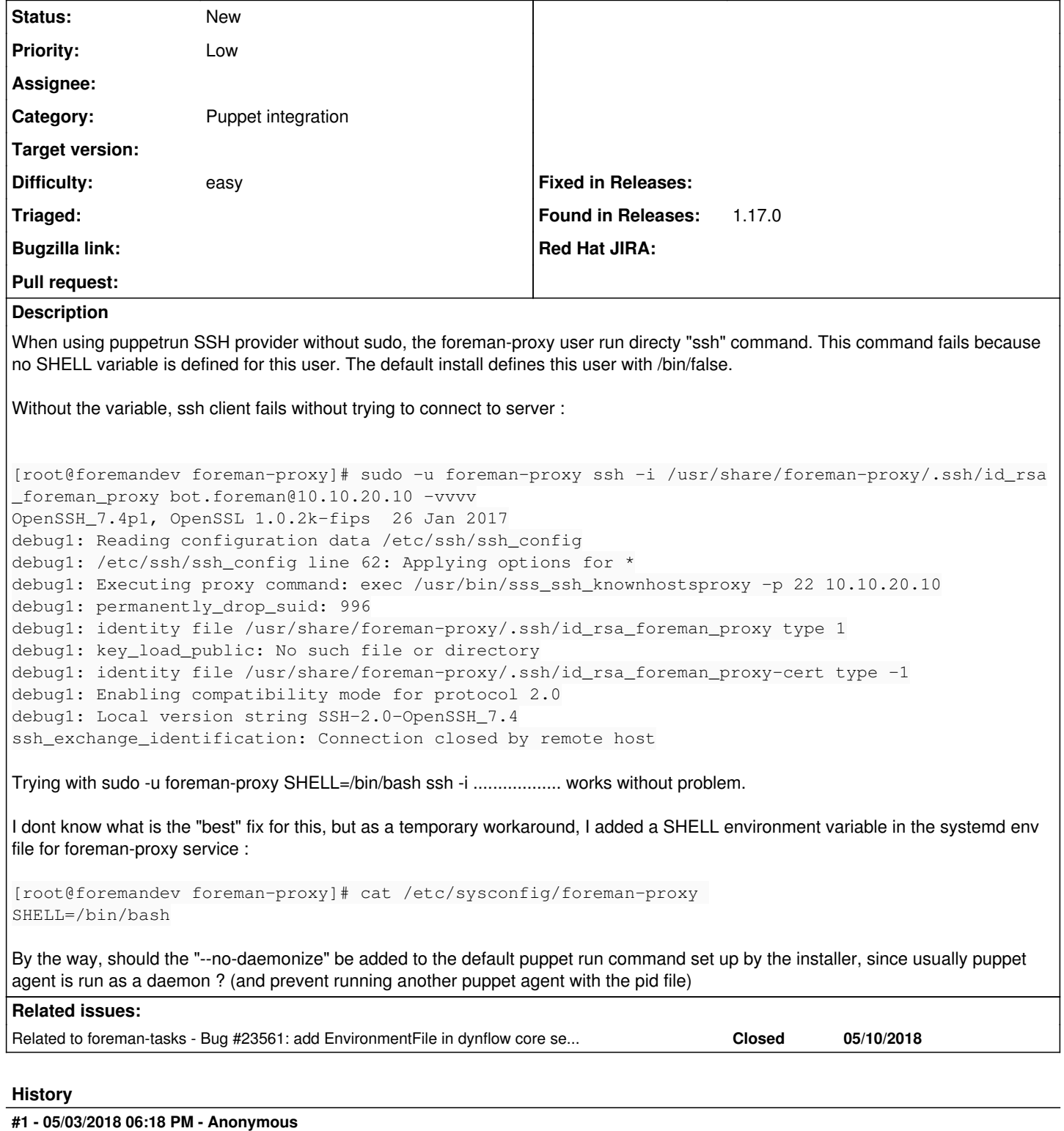

I forgot to mention that it s on up to date CentOS 7 server.

## **#2 - 05/10/2018 09:38 PM - Anonymous**

dynflow core has the same problem, but it doesn t have EnvironmentFile, I created a PR, as EnvironmentFile can be useful for other things. Though, using EnvironmentFile is maybe not the best way to fix the ssh execution.

## **#3 - 05/10/2018 09:52 PM - Anonymous**

*- Related to Bug #23561: add EnvironmentFile in dynflow core service added*